Course 18.327 and 1.130Wavelets and Filter Banks

M-band wavelets: DFT filter banks and cosine modulated filter banks.Multiwavelets.

### M-channel Filter Banks

## • Used in communication e.g. DSL

• 1 Scaling function, M-1 wavelets

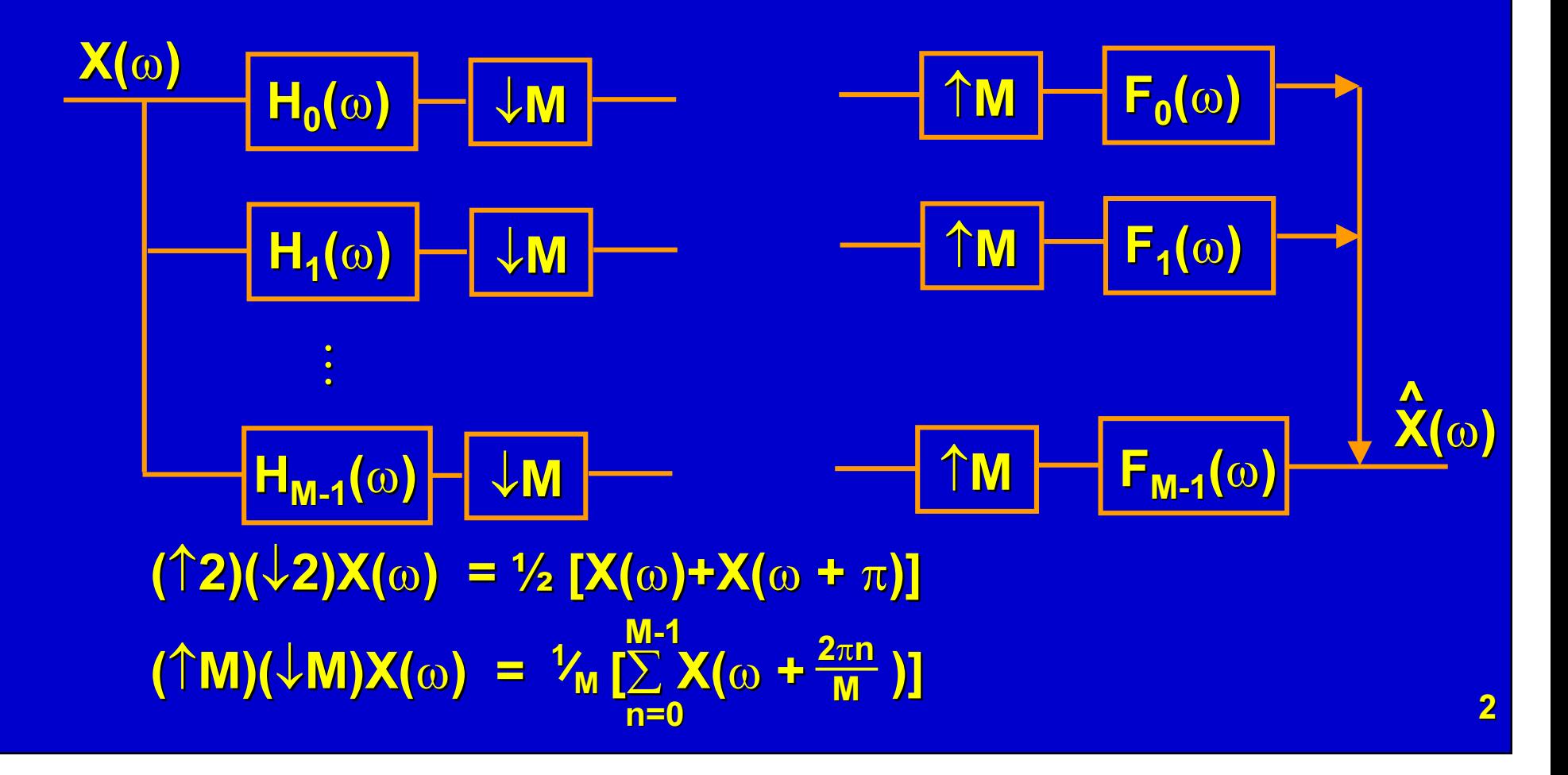

### Perfect Reconstruction

$$
\sum_{k=0}^{M-1} F_k(\omega) \frac{1}{M} \sum_{n=0}^{M-1} X(\omega + \frac{2\pi n}{M}) H_k(\omega + \frac{2\pi n}{M}) = e^{-i\omega/\chi}(\omega)
$$
  
i.e. 
$$
\frac{1}{M} \sum_{n=0}^{M-1} X(\omega + \frac{2\pi n}{M}) \sum_{k=0}^{M-1} F_k(\omega) H_k(\omega + \frac{2\pi n}{M}) = e^{-i\omega/\chi}(\omega)
$$

## Matching terms on either side

$$
n = 0
$$
  
\n
$$
\sum_{k=0}^{M-1} F_k(\omega) H_k(\omega) = Me^{-i\omega \ell}
$$
 no distortion  
\n
$$
n \neq 0
$$
  
\n
$$
\sum_{k=0}^{M-1} F_k(\omega) H_k(\omega + \frac{2\pi n}{M}) = 0
$$
 no aliasing

#### e.g.  $M = 3$

 $F_0(\omega)H_0(\omega) + F_1(\omega)H_1(\omega) + F_2(\omega)H_2(\omega) = 3e^{-i\omega\omega}$  $F_0(\omega)H_0(\omega + \frac{2\pi}{3}) + F_1(\omega)H_1(\omega + \frac{2\pi}{3}) + F_2(\omega)H_2(\omega + \frac{2\pi}{3}) = 0$  $F_0(\omega)H_0(\omega + \frac{1}{3}) + F_1(\omega)H_1(\omega + \frac{1}{3}) + F_2(\omega)H_2(\omega + \frac{1}{3}) = 0$  3 $4\pi$  $\mathbf{2}\pi$  3 $\mathbf{2}\pi$  3 3 $4\pi$  3 $4\pi$ 3

Cast in matrix form  $[\mathsf{F}_0(\omega) \quad \mathsf{F}_1(\omega) \quad \mathsf{F}_2(\omega)] \quad \mathsf{H}_{\mathsf{m}}(\omega) = [3e^{-i\omega\ell} \quad 0 \quad 0]$ 

 $\rm H_0(\omega)$  H<sub>0</sub>(ω+ $\frac{2\pi}{3}$ ) H<sub>0</sub>(ω+ $\frac{3\pi}{3}$ )<br>H<sub>1</sub>(ω) H<sub>1</sub>(ω+ $\frac{2\pi}{3}$ ) H<sub>1</sub>(ω+ $\frac{4\pi}{3}$ )<br>H<sub>2</sub>(ω) H<sub>2</sub>(ω+ $\frac{2\pi}{3}$ ) H<sub>2</sub>(ω+ $\frac{4\pi}{3}$ )  $\mathbf{2}\pi$  3 $H_m(\omega) = H_1(\omega) - H_1(\omega + \frac{2\pi}{3})$  3 $4\pi$  3 $4\pi$  3 $4\pi$ 3

### Polyphase Representation

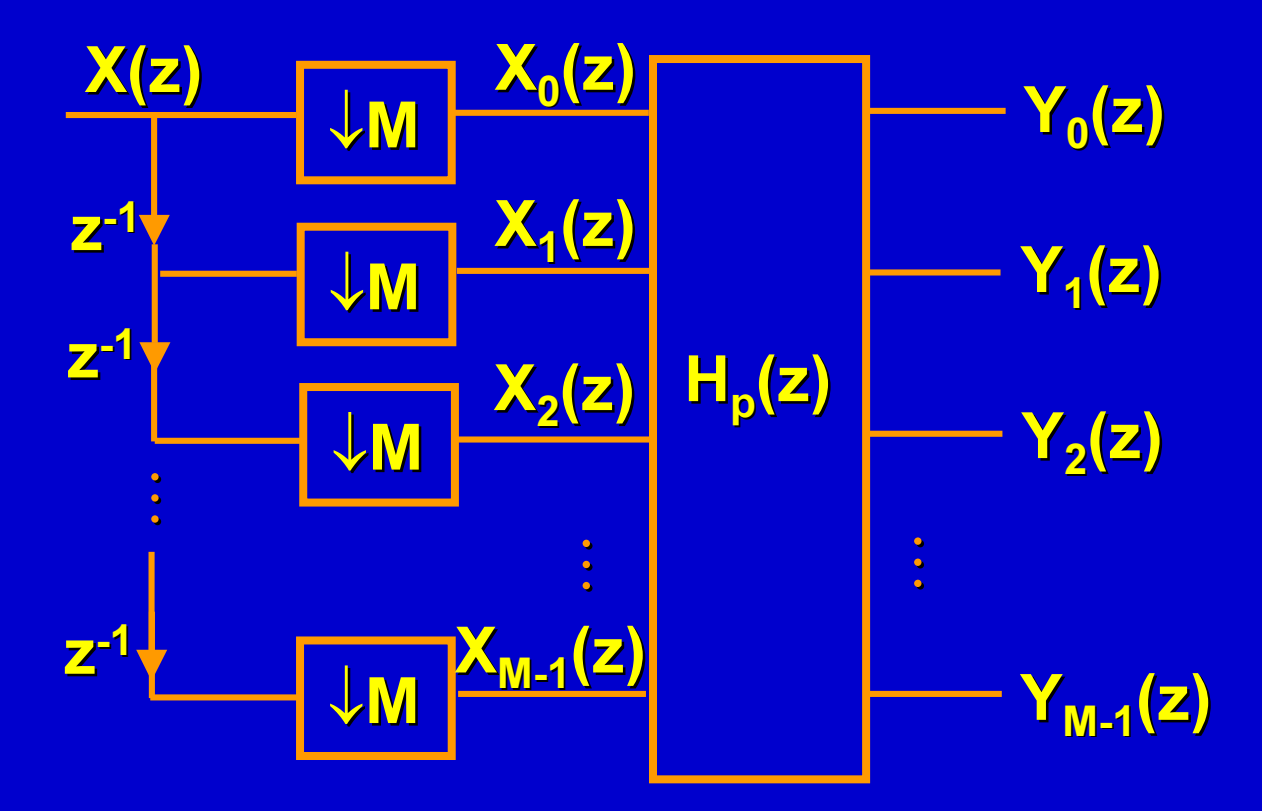

M

x[Mn] ↔ X<sub>0</sub>(z) = x[0] + z<sup>-1</sup>x[M] + z<sup>-2</sup>x[2M] + z<sup>-3</sup>x[3M] + …<br>Ng 41 → Y /¬\ — v[ 41 + ¬-1v[M] 41 + ¬-2v[OM 41 + x[Mn-1] ↔ <sup>X</sup>1(z) = x[–1] + z-1x[M-1] + z-2x[2M-1] + … x[Mn-2] ↔ X<sub>2</sub>(z) = x[–2] + z<sup>-1</sup>x[M-2] + z<sup>-2</sup>x[2M-2] + …<br>.

To recover X(z) from  $\mathsf{X}_0(\mathsf{z}),$   $\mathsf{X}_1(\mathsf{z}),$   $\mathsf{X}_2(\mathsf{z}),$  …  $X(z) = \sum z$ k $kX_k$ (  $\mathbf{Z}$  $\sum\limits_{\mathsf{k}=\mathsf{0}} \mathsf{z}^\mathsf{k} \mathsf{X}_\mathsf{k}(\mathsf{z}^\mathsf{M})$ Much more freedom than 2 channel caseM-1

e.g. can have orthogonality & symmetry

Consider Haar FB (M = 2)  
\nThen H<sub>p</sub>(z) = 
$$
\begin{bmatrix} 1 & 1 \ 1 & -1 \end{bmatrix}
$$
 = F<sub>2</sub> (2 pt DFT matrix)

# M-pt DFT matrix

$$
F_{M} = \begin{bmatrix} 1 & 1 & 1 & 1 \\ 1 & w & w^{2} & w^{M-1} \\ 1 & w^{2} & w^{4} & w^{2(M-1)} \\ \vdots & & \vdots & \vdots \\ 1 & w^{M-1} & w^{2(M-1)} & w^{(M-1)(M-1)} \end{bmatrix} w = e^{-i \frac{2\pi}{M}}
$$

Suppose H<sub>p</sub>(z) = F<sub>M</sub>  
\n
$$
M \text{ pts} \qquad \text{Mpts}
$$
\n
$$
Y_0(z) = \sum_{n=0}^{M-1} X_n(z) = \left(\sum_{n=0}^{M-1} x[-n]\right) + \left(\sum_{n=0}^{M-1} x[M-n]\right) z^{-1} + ...
$$
\n
$$
Y_1(z) = \sum_{n=0}^{M-1} w^n X_n(z) = \left(\sum_{n=0}^{M-1} w^n x[-n]\right) + \left(\sum_{n=0}^{M-1} w^{n-M} x[M-n]\right) z^{-1} + ...
$$
\n
$$
Y_k(z) = \sum_{n=0}^{M-1} w^{kn} X_n(z) = \left(\sum_{n=0}^{M-1} w^{kn} x[-n]\right) + \left(\sum_{n=0}^{M-1} w^{k(n-M)} x[M-n]\right) z^{-1} + ...
$$

Terms in z<sup>-k</sup> are DFT coefficients of k<sup>th</sup> block of data.

So filter bank performs a block DFT.

### Modulation followed by filtering

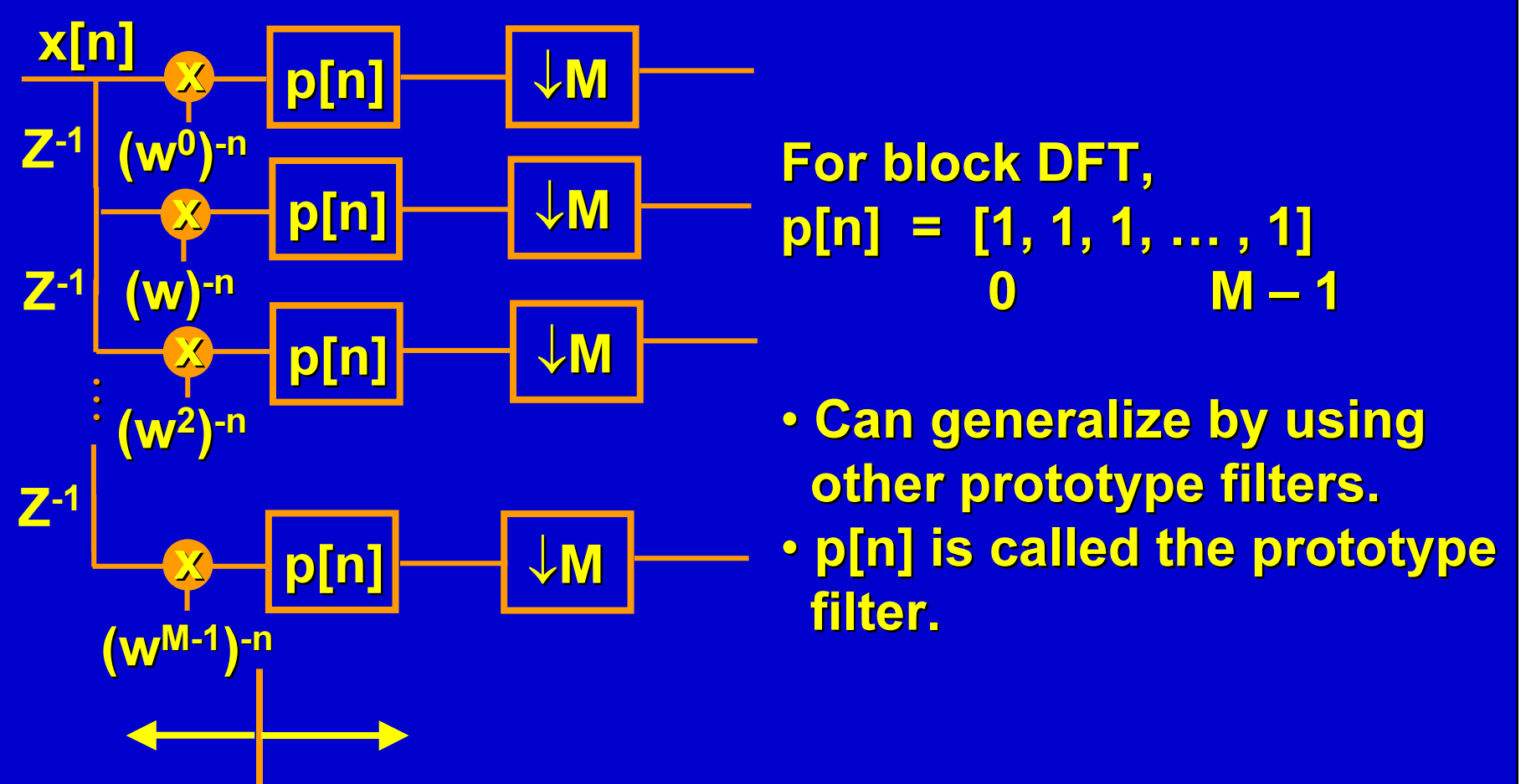

modulation <mark>filtering</mark>

If w–kn is replaced by ck,n from DCT ⇒ Cosine -modulated $c_{k,n} = \sqrt{\pi} \cos[(K + \sqrt{2})(n + \frac{m}{2} + \frac{1}{2})\frac{\pi}{M}]$  Filter Bank  $\sqrt{\frac{2}{M}} \cos[(k + \frac{1}{2})(n + \frac{M}{2} + \frac{1}{2})\frac{\pi}{M}]$  Filter Bank M1 2M2

Cosine Modulated Filter Bank (from type IV DCT)  $\mathsf{h}_{\mathsf{k}}[\mathsf{n}] = \mathsf{p}[\mathsf{n}] \sqrt{\frac{2}{\mathsf{M}}} \mathsf{cos}[(\mathsf{k} + \frac{1}{2})(\mathsf{n} + \frac{\mathsf{M}}{2} + \frac{1}{2}) \frac{\pi}{\mathsf{M}}]$ p[n] chosen to be symmetric LPF.Only p[n] needs to be designed.Let L be the length of p[n]. Symmetry: P[L – $-1$ – n] = p[n] L=2M orthogonality: p[n]2 + p[n + M]2 = 1 L=4M orthogonality: p[n]2+p[n+M]2+p[n+2M]2+p[n+3M]2 = 1 p[n]p[n + 2M] + p[n+M]p[n + 3M] = 0π M"Double-shift orthogonality" in M=2 case1 2M 2center it!

Genus of the prototype filter.

### Application to DSL

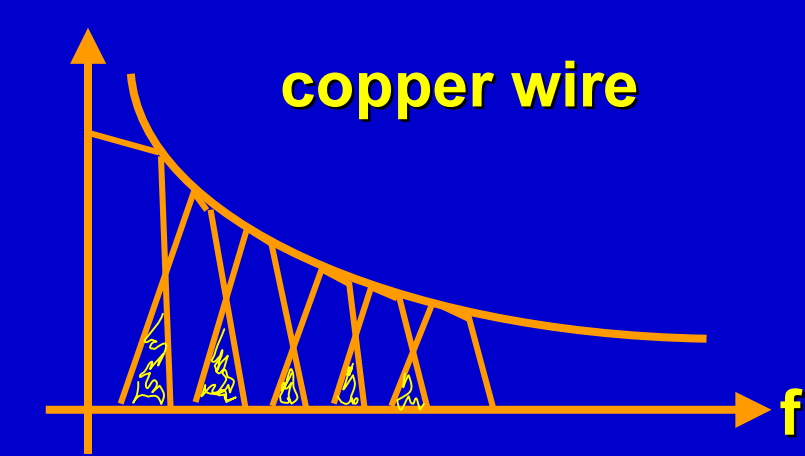

• assign more bits to lower frequency bands • orthogonal CMFB canundo the overlaps between channels

**Multiwavelets**  Idea: extend the scalar refinement equationφ(t) = 2  $\sum_{\mathbf{k}}$  h<sub>0</sub>[k]φ(2t – k) into a vector refinement equation  $\phi_1$ (t)  $\begin{vmatrix} 1 & 1 \\ 1 & 1 \end{vmatrix}$  ,  $\begin{vmatrix} 1 & 1 \\ 1 & 1 \end{vmatrix}$  ,  $\phi_1(2t - k)$  $= 2 \sum |H_0[k]|$  $\phi_2$  (t)  $\phi_2$  (2t – k) ∑k=0N-12x2

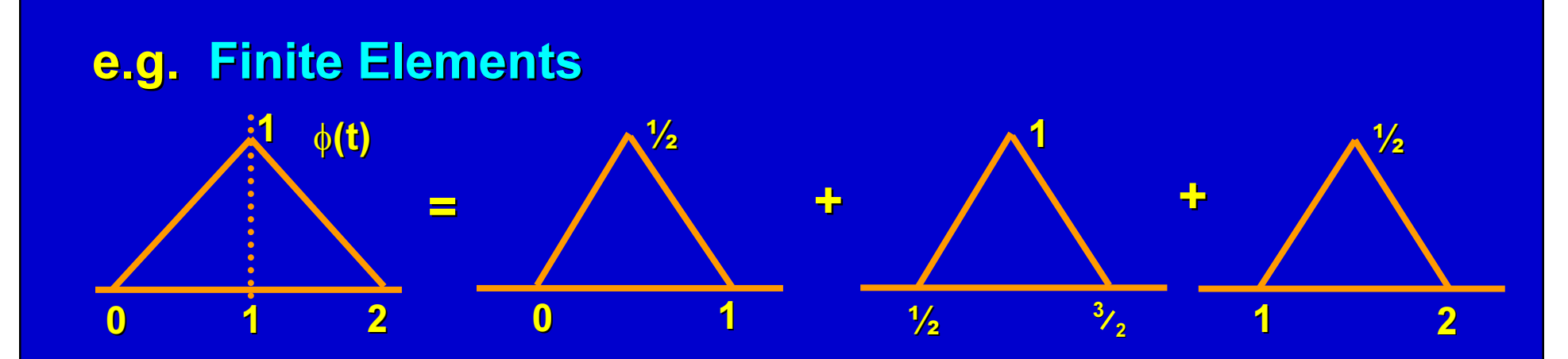

1

 $\phi_{\mathbf{2}}(\mathbf{t})$  $\ddot{\phantom{a}}$  $\phi_1(t)$ 110 $\begin{array}{c} 1 \ 0 \end{array}$  (t) (t)0 $\begin{array}{c} \text{0} \\ \text{1} \end{array}$ 1 $\begin{array}{c}\n f \rightarrow 1 \\
0 \rightarrow 1\n \end{array}$ 

0

0

<u>0</u> 1

can use to represent piecewise linear function but allows for representingdiscontinuous function $\phi_1$ (t) =  $\phi_1$ (2t) +  $\frac{1}{2}\phi_1$ (2t – 1)+  $\frac{1}{2}\phi_2$ (2t)

 $\phi_2(t) = \phi_2(2t - 1) + \frac{1}{2}\phi_2(2t) + \frac{1}{2}\phi_1(2t - 1)$ 

$$
\Rightarrow \begin{bmatrix} \phi_1(t) \\ \phi_2(t) \end{bmatrix} = \begin{bmatrix} 1 & \frac{1}{2} \\ 0 & \frac{1}{2} \end{bmatrix} \begin{bmatrix} \phi_1(2t) \\ \phi_2(2t) \end{bmatrix} \begin{bmatrix} \frac{1}{2} & 0 \\ \frac{1}{2} & 1 \end{bmatrix} \begin{bmatrix} \phi_1(2t-1) \\ \phi_2(2t-1) \end{bmatrix}
$$

Finite Element Multiwavelets

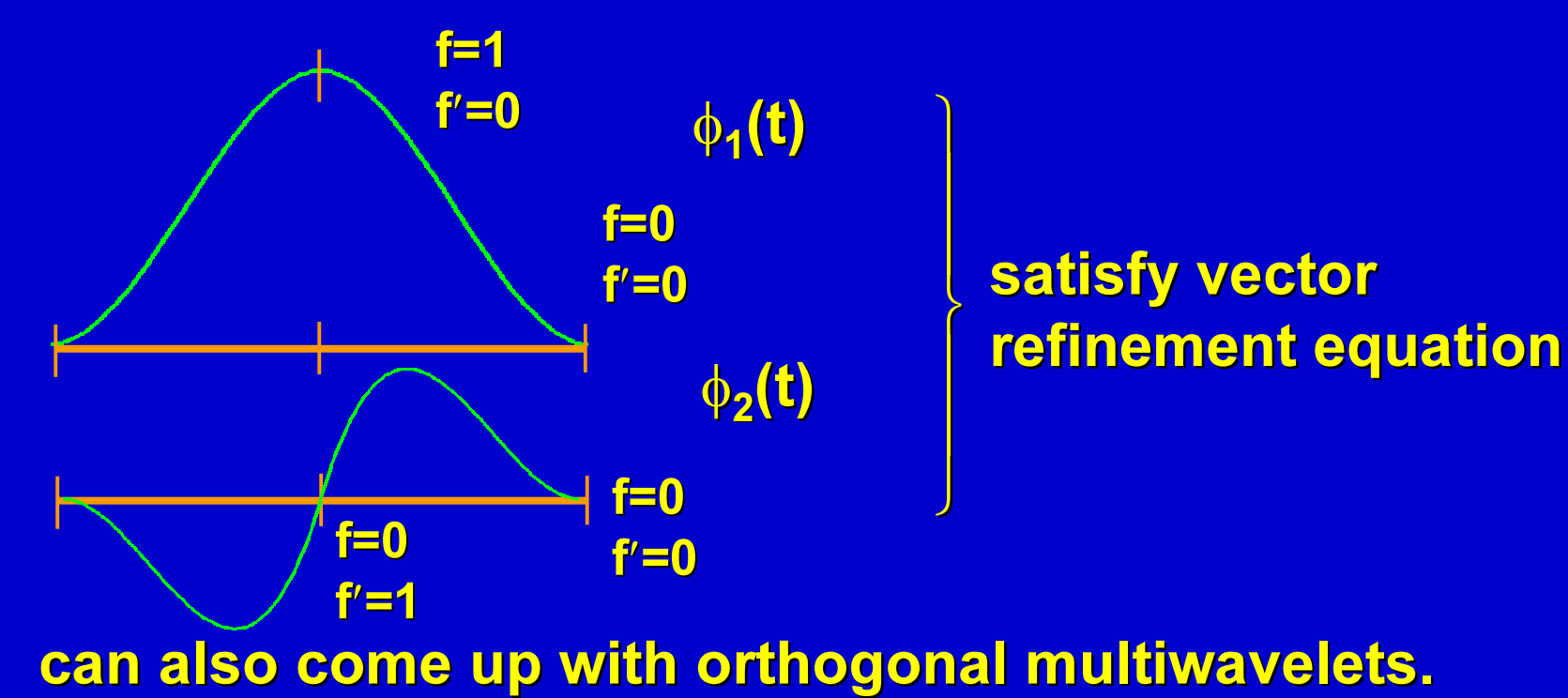